# Package 'phenmod'

February 20, 2015

<span id="page-0-0"></span>Type Package Title Auxiliary functions for phenological data processing, modelling and result handling Version 1.2-3 Date 2013-08-20 Author Maximilian Lange Maintainer Maximilian Lange <maximilian.lange@ufz.de> Description Provides functions to preprocess phenological data, for modelling and result handling. Depends R (>= 2.14), gstat, RColorBrewer, lattice, pheno License GPL  $(>= 2)$ NeedsCompilation yes Repository CRAN

Date/Publication 2013-08-20 14:56:42

# R topics documented:

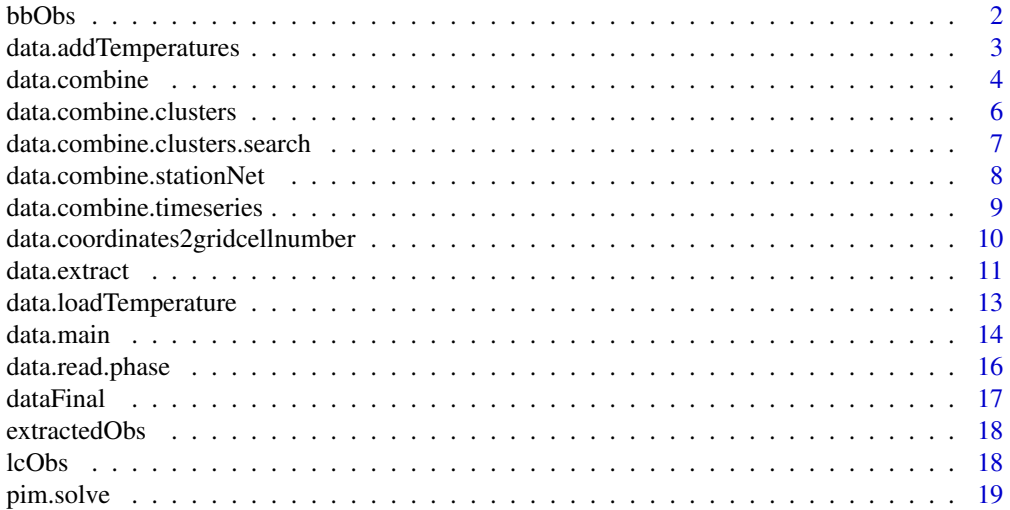

#### <span id="page-1-0"></span>2 bbObs and the contract of the contract of the contract of the contract of the contract of the contract of the contract of the contract of the contract of the contract of the contract of the contract of the contract of th

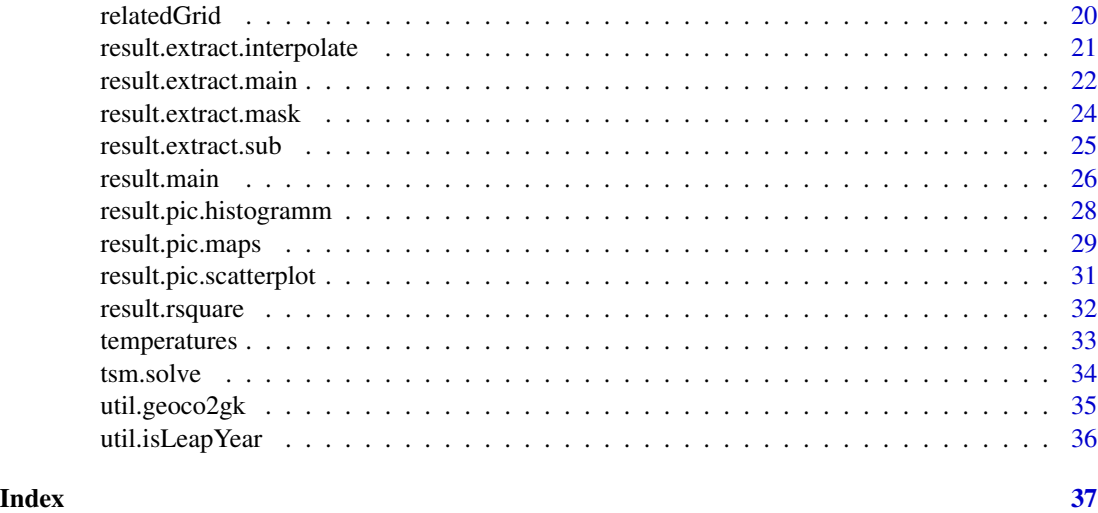

<span id="page-1-1"></span>bbObs *Phenological observation: budburst*

# Description

This dataset gives an example of budburst observations from the German Weather Service (DWD) obtainable by the plant phenological online database PPODB. The dataset was extracted out of the downloadable tsv-File by use of [data.read.phase](#page-15-1).

# Usage

bbObs

# Format

A dataframe containing three observations.

# Source

Plant Phenological Online Database (PPODB), <www.phenology.de>

#### References

Dierenbach, J., Badeck, F.W., Schaber, J., 2013. The plant phenological online database (PPODB): an online database for long-term phenological data. International Journal of Biometeorology , 1-8.

# See Also

[data.read.phase](#page-15-1),[lcObs](#page-17-1)

<span id="page-2-1"></span><span id="page-2-0"></span>data.addTemperatures *Add temperature data to a dataset.*

# Description

Adds a temperature vector to a dataset containing spatial and seasonal phenological information.

#### Usage

```
data.addTemperatures(dataset, grid.related.to.Temperatures,
temperature.filenames,
temperature.matrix, temperature.scale.factor,
out2File=FALSE, silent=FALSE)
```
# Arguments

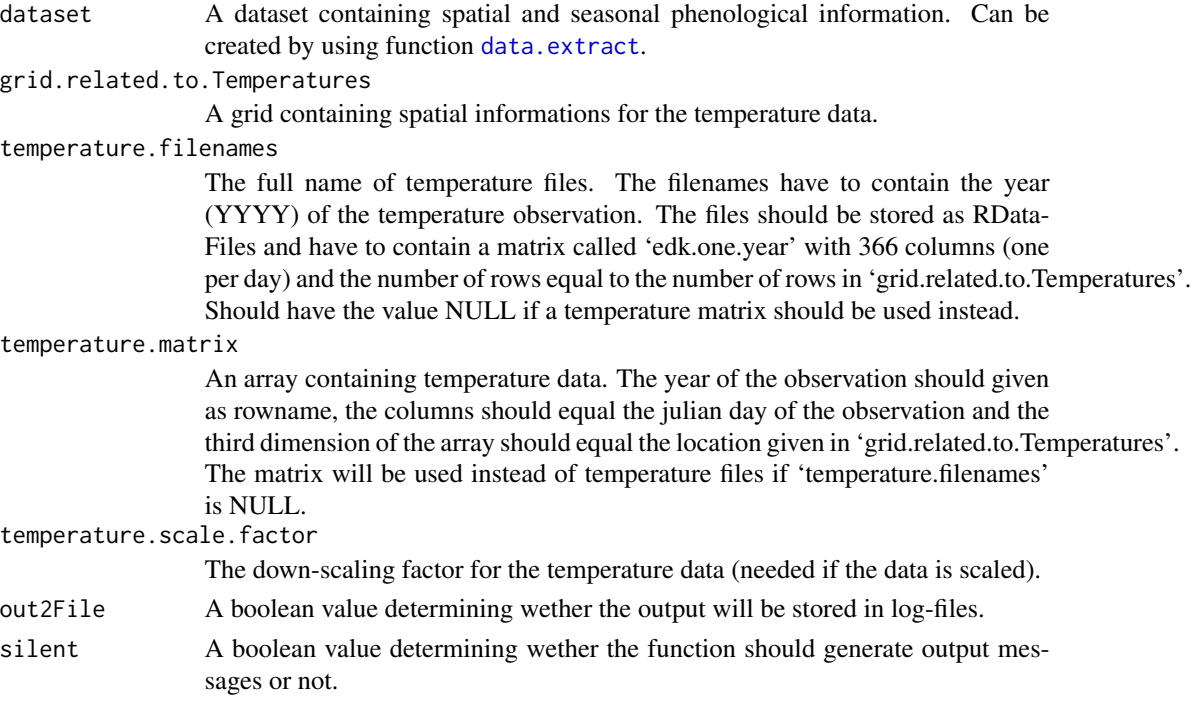

# Details

Adds a temperature vector to a dataset containing spatial (The coordinates of the station as Gauss-Krueger coordinates) and seasonal (The year for which the budburst day should be modelled and the leafcolouring day of the previous year) phenological information.

# Value

A dataset containing spatial and seasonal phenological data and the added temperatures.

#### <span id="page-3-0"></span>Author(s)

Daniel Doktor, Maximilian Lange

#### See Also

[data.loadTemperature](#page-12-1),[data.extract](#page-10-1),[relatedGrid](#page-19-1),[temperatures](#page-32-1)

# Examples

```
## load extracted observations as created by 'data.extract'
 data(extractedObs)
 ## load temperature data
 data(temperatures)
 ## load grid with spatial informations for temperature files
 data(relatedGrid)
 ## add temperatures from files in working directory
 dataset <- data.addTemperatures(dataset=extractedObs,
out2File=FALSE,
grid.related.to.Temperatures=relatedGrid,
temperature.filenames=NULL,
temperature.matrix=temperatures,
temperature.scale.factor=0.1)
 ## resulting dataset should equal 'dataFinal'
 data(dataFinal)
 dataFinal
 dataset
```
# <span id="page-3-1"></span>data.combine *Main function to combine timeseries*

#### Description

This function creates a station net and builds clusters of stations out of it. These clusters are used to create combined timeseries.

# Usage

```
data.combine(dataset, range=5000, alt.range=50, shuffle=TRUE,
tries=100, silent=FALSE, out2File=FALSE,
clusters.tmp.file="tmpcluster.RData")
```
## Arguments

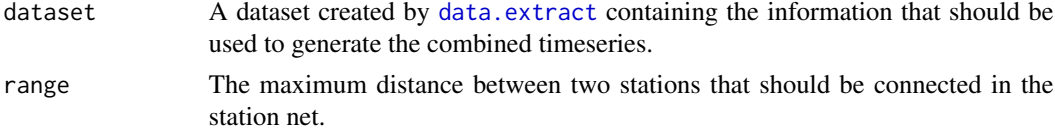

#### <span id="page-4-0"></span>data.combine 5

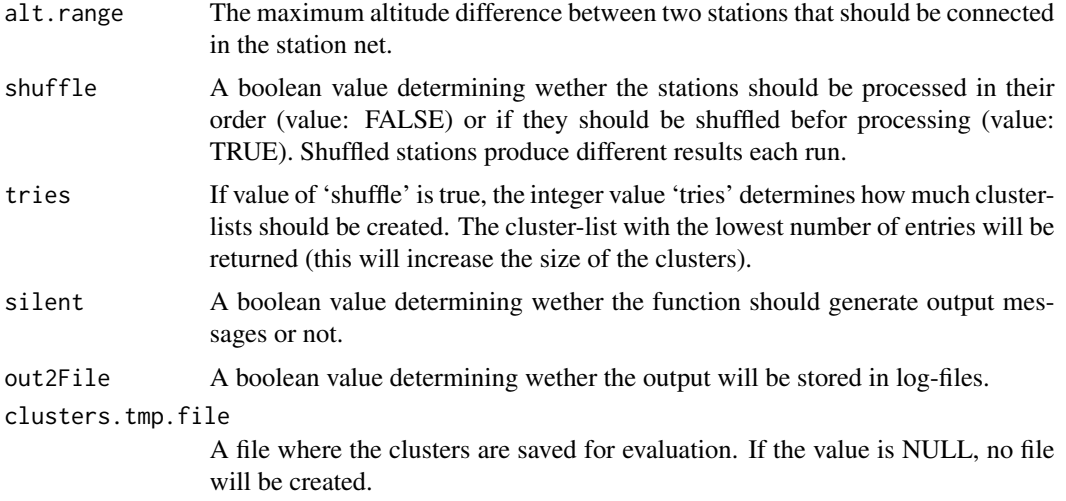

# Details

This function joins the functions [data.combine.stationNet](#page-7-1), [data.combine.clusters](#page-5-1) and [data.combine.timeseries](#page-8-1).

# Value

A dataset containing the combined timeseries as a data.frame with same columns like a data.frame created by [data.extract](#page-10-1).

# Author(s)

Daniel Doktor, Maximilian Lange

#### References

Schaber J., Badeck F. (2002). Evaluation of methods for the combination of phenological time series and outlier detection. Tree Physiology, 22:973-982

#### See Also

[data.combine.clusters](#page-5-1),[data.combine.stationNet](#page-7-1),[data.combine.timeseries](#page-8-1)

#### Examples

```
## load extracted observations as created by 'data.extract'
 data(extractedObs)
 ## combine timeseries
 data.combined <- data.combine(dataset=extractedObs, range=5000,
alt.range=50, shuffle=TRUE, tries=3,
silent=FALSE, out2File=FALSE,
clusters.tmp.file=NULL)
```
<span id="page-5-1"></span><span id="page-5-0"></span>data.combine.clusters *Station cluster creation.*

# Description

Creates a list of station clusters.

# Usage

```
data.combine.clusters(dataset, stations.net,
shuffle=TRUE, tries=100,
silent=FALSE, out2File=FALSE)
```
#### Arguments

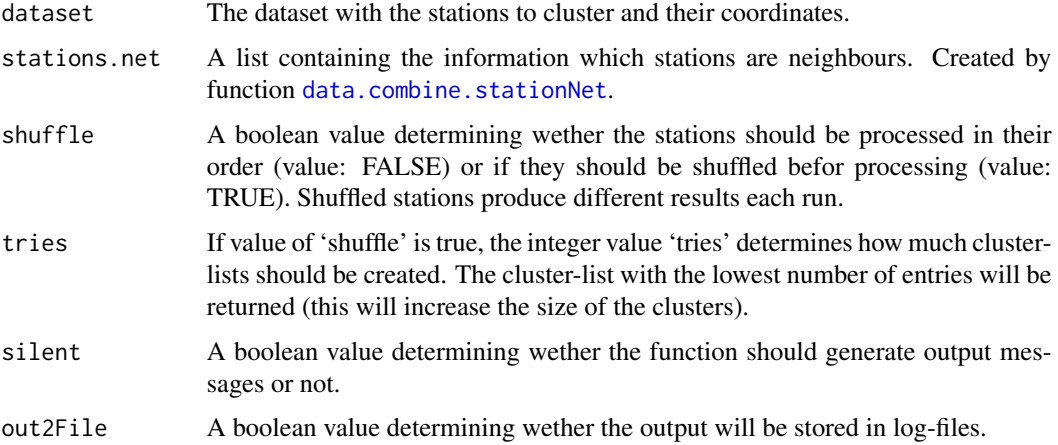

#### Details

Creates a list of station clusters by randomly creating clusters (if value of 'shuffle' is TRUE) and chosing the list with the lowest number of clusters.

# Value

Returns a list of station clusters (a station cluster is a vector containing related stations).

# Author(s)

Daniel Doktor, Maximilian Lange

# See Also

[data.combine.clusters.search](#page-6-1),[data.combine.stationNet](#page-7-1)

# <span id="page-6-0"></span>data.combine.clusters.search 7

# Examples

```
## load extracted observations as created by 'data.extract'
  data(extractedObs)
  ## create station net
  stations.net <- data.combine.stationNet(extractedObs,
range=5000, alt.range=50, silent=FALSE,
out2File=FALSE)
  ## search clusters in station net
  clusters <- data.combine.clusters(extractedObs, stations.net,
shuffle=TRUE, tries=3, silent=FALSE,
out2File=FALSE)
```
<span id="page-6-1"></span>data.combine.clusters.search *Cluster search*

# Description

Searches clusters in a station net.

# Usage

```
data.combine.clusters.search(stations, stations.net,
shuffle=TRUE)
```
#### Arguments

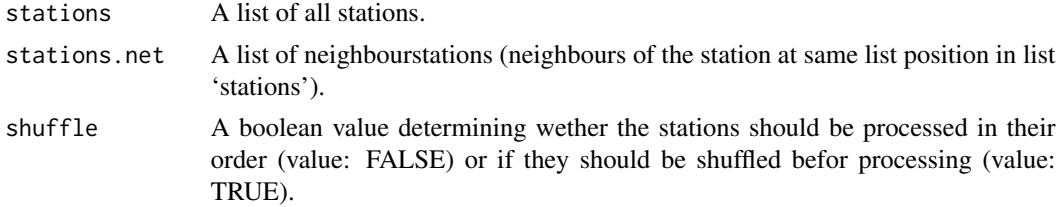

#### Details

Searches related stations in a station net. If value of 'shuffle' is TRUE, each run of this method produces different results.

# Value

Returns a list containing related stations.

# Author(s)

Daniel Doktor, Maximilian Lange

# Examples

```
## load extracted observations as created by 'data.extract'
 data(extractedObs)
 ## create station net
 stations.net <- data.combine.stationNet(extractedObs, range=5000,
alt.range=50, silent=FALSE, out2File=FALSE)
 ## search clusters in station net
 stations <- as.list(unique(extractedObs$STAT_ID))
 clusters <- data.combine.clusters.search(stations,
stations.net, shuffle=TRUE)
```
<span id="page-7-1"></span>data.combine.stationNet

*Station net creator*

# Description

Creates a net of the stations of dataset by checking the distances between the stations.

# Usage

```
data.combine.stationNet(dataset, range,
alt.range, silent=FALSE,
out2File=FALSE)
```
# Arguments

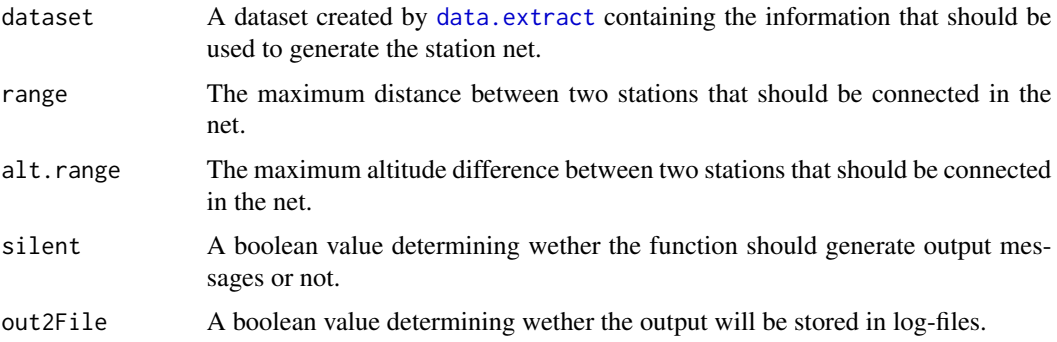

# Details

Only stations with a maximal distance of 'range' and maximal altitude difference of 'alt.range' are connected.

<span id="page-7-0"></span>

# <span id="page-8-0"></span>Value

Returns a list with entries for all stations of dataset. Each list entry stands for a station and contains all neighbours of that station.

#### Author(s)

Daniel Doktor, Maximilian Lange

#### Examples

```
## load extracted observations as created by 'data.extract'
 data(extractedObs)
 ## create station net
 stations.net <- data.combine.stationNet(extractedObs,
range=5000, alt.range=50, silent=FALSE,
out2File=FALSE)
```
<span id="page-8-1"></span>data.combine.timeseries

*Create combined timeseries*

# Description

Creates combined timeseries out of the dataset by using clusters of stations.

#### Usage

```
data.combine.timeseries(dataset, clusters,
silent=FALSE, out2File=FALSE,
minimalClusterSize=5)
```
#### Arguments

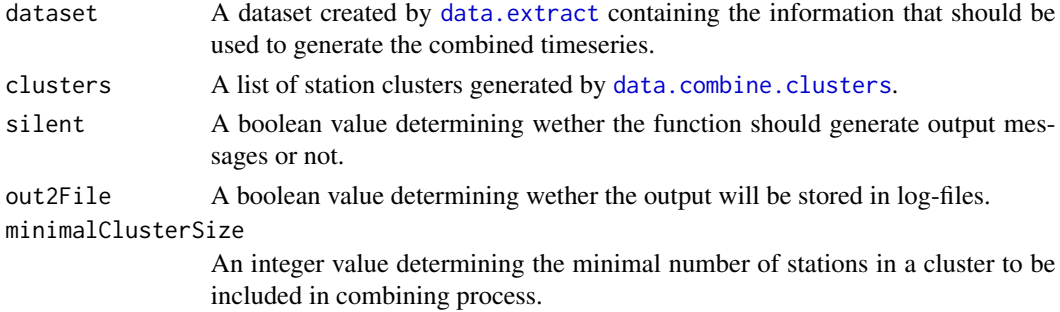

### Details

The combined timeseries are created by using the function [pheno.lad.fit](#page-0-0) of package 'pheno'. This process eliminates outliers and smooths the data.

#### <span id="page-9-0"></span>Value

A dataset containing the combined timeseries as a data.frame with same columns like a data.frame created by [data.extract](#page-10-1).

#### Author(s)

Daniel Doktor, Maximilian Lange

# References

Schaber J., Badeck F. (2002). Evaluation of methods for the combination of phenological time series and outlier detection. Tree Physiology, 22:973-982

#### See Also

[pheno.lad.fit](#page-0-0), [data.extract](#page-10-1), [data.combine.stationNet](#page-7-1), [data.combine.clusters](#page-5-1)

# Examples

```
## load extracted observations as created by 'data.extract'
 data(extractedObs)
 ## create station net
 stations.net <- data.combine.stationNet(extractedObs,
range=5000, alt.range=50, silent=FALSE,
out2File=FALSE)
 ## search clusters in station net
 clusters <- data.combine.clusters(extractedObs,
stations.net, shuffle=TRUE, tries=3,
silent=FALSE, out2File=FALSE)
 ## combine timeseries
 data.combined <- data.combine.timeseries(extractedObs,
clusters, out2File=FALSE)
```
<span id="page-9-1"></span>data.coordinates2gridcellnumber *Search number of gridcell for given coordinates.*

# Description

Searches the number of the cell of a given spatial grid by given coordinates (Gauss-Krueger-Coordinates).

#### Usage

data.coordinates2gridcellnumber(grid, x,y)

#### <span id="page-10-0"></span>data.extract 11

# Arguments

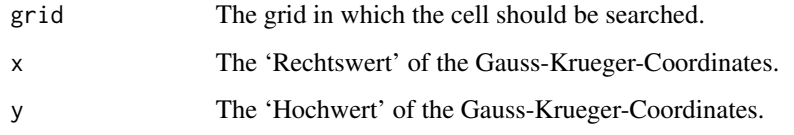

# Details

Searches the number of the cell of a given spatial grid by given coordinates (Gauss-Krueger-Coordinates).

# Value

Returns the cell-number of the grid-cell which is next to the given coordinates.

# Author(s)

Daniel Doktor, Maximilian Lange

#### Examples

```
## load grid containing spatial information
  data(relatedGrid)
  ## search position in grid
  xy <- util.geoco2gk(54.12,10.17,4)
  gridposition <- data.coordinates2gridcellnumber(grid=relatedGrid,
x=xy[,1],y=xy[,2])
```
gridposition

<span id="page-10-1"></span>data.extract *Essential data extraction.*

# Description

Extracts the essential data out of budburst and leafcolouring data and combines them.

#### Usage

```
data.extract(data.budburst, data.leafcolouring,
valid.years=1952:2009, out2File=FALSE,
silent=FALSE)
```
#### <span id="page-11-0"></span>Arguments

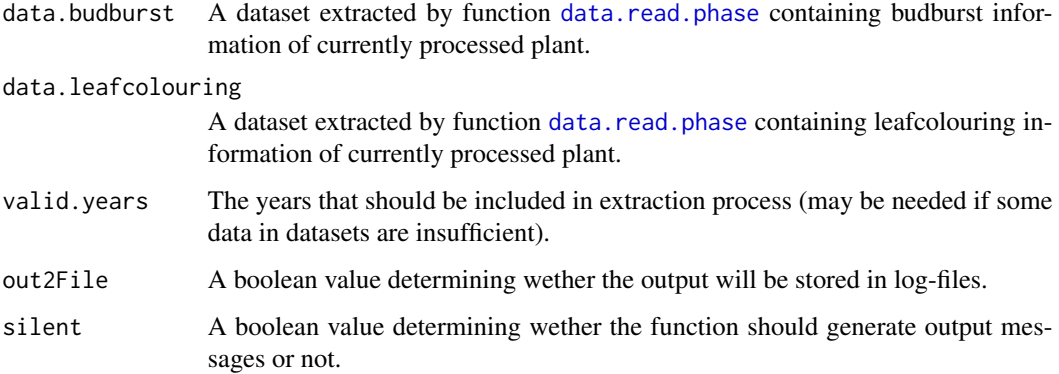

# Details

This function extracts the essential data out of budburst and leafcolouring data and combines them. Therefor it extracts the stations contained in both datasets and searches the leafcolouring dates and the related budburst date (at the following year).

# Value

A dataset containing the station ID, the station geographic and the Gauss-Krueger-coordinates of the station, the altitude of the station, the year and the julian day of the budburst and the leafcolouring and outlier information for budburst and leafcolouring.

#### Author(s)

Daniel Doktor, Maximilian Lange

# See Also

[data.read.phase](#page-15-1),[lcObs](#page-17-1),[bbObs](#page-1-1),[extractedObs](#page-17-2)

#### Examples

```
## load budburst observations (extracted via 'data.read.phase')
 data(bbObs)
 ## load leafcolouring observations (extracted via 'data.read.phase')
 data(lcObs)
 ## extract essential data
 data.extracted <- data.extract(data.budburst=bbObs,
data.leafcolouring=lcObs,
out2File=FALSE)
```
# <span id="page-12-1"></span><span id="page-12-0"></span>Description

Loads a temperature vector of given length from a given day of a given year.

#### Usage

```
data.loadTemperature(year, temperature.year, temperature.previous.year,
from.previous.year.doy, length, position,
scale.factor=0.1)
```
# Arguments

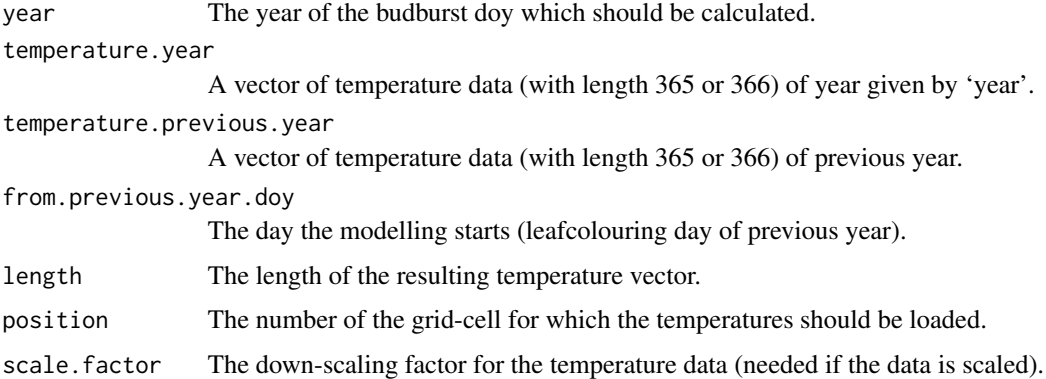

# Details

Loads a temperature vector of given length from temperature data. The day of leafcolouring of the previous year should be given as starting day. The vector contains one temperature datapoint per day and should have a length of 300 or more to ensure a stable modelling process. Internal function used by method [data.addTemperatures](#page-2-1).

# Value

A vector with temperature data for a given location and a given period.

# Author(s)

Daniel Doktor, Maximilian Lange

# See Also

[data.addTemperatures](#page-2-1),[data.coordinates2gridcellnumber](#page-9-1)

# Examples

```
t.year <- as.matrix(rnorm(365, mean=10, sd=5))
 t.p.year <- as.matrix(rnorm(365, mean=9, sd=6))
 temperatures <- data.loadTemperature(year=2006,temperature.year=t.year,
temperature.previous.year=t.p.year,
from.previous.year.doy=210, length=365,
position=1, scale.factor=0.1)
```
<span id="page-13-1"></span>data.main *Main function for data conversion.*

# Description

This function extracts data from tsv-Files, creates combined timeseries out of them if needed and adds temperature data.

# Usage

```
data.main(extraction.done=TRUE, out2File=FALSE,
grid.related.to.temperaturefiles,
valid.years=1952:2009,
combine.time.series=TRUE, range=10000,
alt.range=50, temperature.scale.factor=1,
dataPath=getwd(),temperature.filenames,
temperature.matrix, pathForTmpFiles=getwd(),
pathToSave=getwd(), plant="beech")
```
#### Arguments

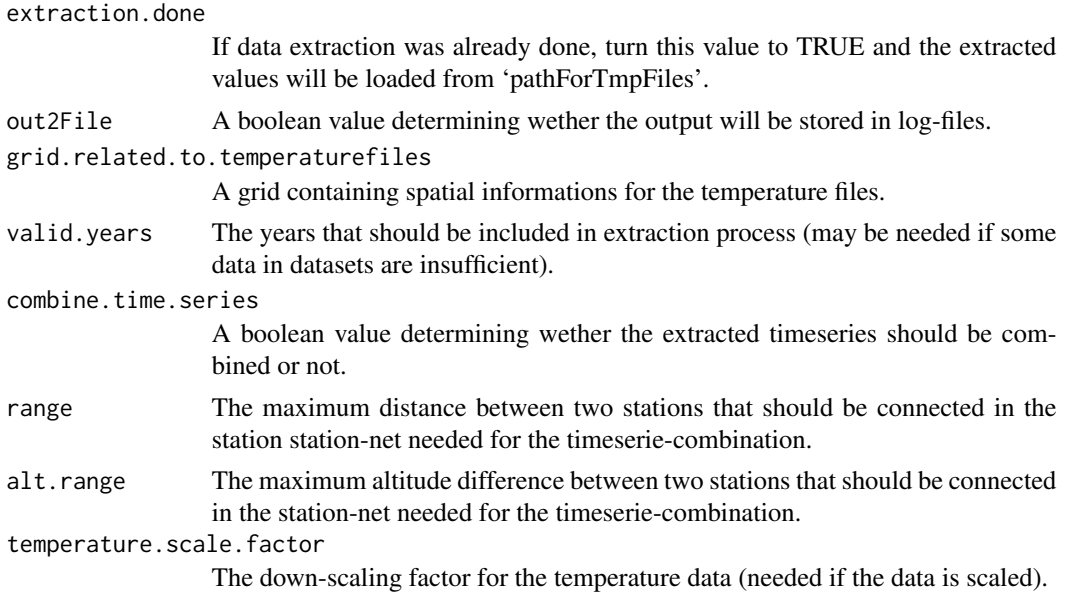

<span id="page-13-0"></span>

#### <span id="page-14-0"></span>data.main 15

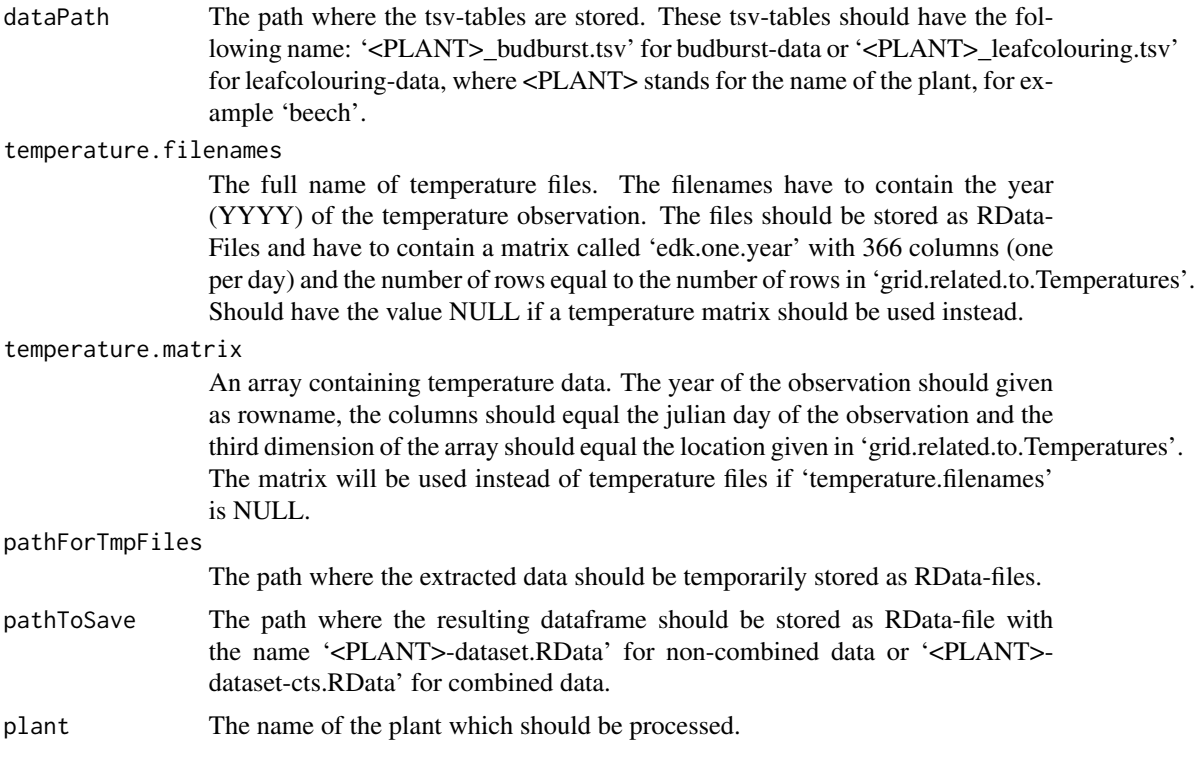

# Details

This function is the main method for data extraction. It exctracts budburst and leafcolouring data from tsv-Files, creates combined timeseries out of them if needed and adds temperature data from RData files containing daily mean temperatures.

# Value

Returns nothing, but saves the resulting dataset in 'pathToSave'.

# Author(s)

Daniel Doktor, Maximilian Lange

# See Also

[data.extract](#page-10-1),[data.combine](#page-3-1),[data.addTemperatures](#page-2-1)

# Examples

```
## load temperature data
data(temperatures)
## load grid with spatial informations for temperature files
data(relatedGrid)
```
## extract dataset from datafiles in working directory

```
## Not run: dataset <- data.main(extraction.done=FALSE, out2File=FALSE,
grid.related.to.temperaturefiles=relatedGrid,
combine.timeseries=TRUE, range=5000, alt.range=50,
temperature.scale.factor=0.1, dataPath=getwd(),
temperature.filenames=NULL,
temperature.matrix=temperatures,
pathForTmpFiles=getwd(), pathToSave=getwd(),
plant="beech")
## End(Not run)
```
<span id="page-15-1"></span>data.read.phase *Read data from TSV-table*

#### Description

This function reads phenological data out of a tsv-table.

#### Usage

data.read.phase(path, filename)

#### Arguments

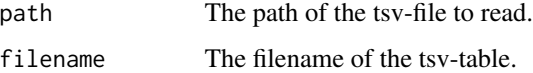

#### Details

Reads phenological data out of a tsv-table containing the columns 'DWD\_STAT\_ID' (the ID of the phenological station), 'STAT\_NAME' (the name of the phenological station), 'STAT\_LON' (the longitude of the station), 'STAT\_LAT' (the latitude of the station), 'STAT\_ALT' (the altitude of the station), 'BEGIN\_OBS' (the year the station started the observation), 'END\_OBS' (the year the station stopped the observation), 'NATURRAUM\_ID' (the id of the region), 'PHASE\_ID' (the ID of the observed phase), 'OBS\_DAY' (the julian day the observed phase starts), 'OBS\_YEAR' (the year at which 'OBS\_DAY' was observed), 'CHECKED' (a value determining wether the result was checked or not), 'outlier' (if result was checked, this value determines wether it was an outlier or not). Such a dataset can be obtained at <www.phenology.de>.

# Value

Returns the table as R-Dataframe.

#### Author(s)

Daniel Doktor, Maximilian Lange

<span id="page-15-0"></span>

#### <span id="page-16-0"></span>dataFinal 17

# References

Dierenbach, J., Badeck, F.W., Schaber, J., 2013. The plant phenological online database (PPODB): an online database for long-term phenological data. International Journal of Biometeorology , 1-8.

#### See Also

[lcObs](#page-17-1),[bbObs](#page-1-1)

#### Examples

```
##read file 'beech_budburst.tsv' out of working directory
 ## Not run: data.budburst <- data.read.phase(path=getwd(),
filename="beech_budburst.tsv")
## End(Not run)
 ## resulting data looks like the following:
 data(lcObs)
 data(bbObs)
 lcObs
 bbObs
```
dataFinal *Preprocessed data*

#### Description

This dataset contains phenological data (connected leafcolouring and budburst observations) as well as spatially related temperature data. The dataset was created out of [extractedObs](#page-17-2), [relatedGrid](#page-19-1) and [temperatures](#page-32-1) by use of [data.addTemperatures](#page-2-1).

#### Usage

dataFinal

# Format

A dataframe containing three rows of connected phenological information combined with temperature data.

#### See Also

[data.addTemperatures](#page-2-1),[bbObs](#page-1-1),[lcObs](#page-17-1),[extractedObs](#page-17-2),[relatedGrid](#page-19-1),[temperatures](#page-32-1)

<span id="page-17-2"></span><span id="page-17-0"></span>

#### Description

This dataset gives an example of leafcolouring observations connected with subsequent budburst observations. The observations are extracted out of phenological data from the German Weather Service (DWD) obtainable by the plant phenological online database PPODB. The dataset was created out of the datasets [bbObs](#page-1-1) and [lcObs](#page-17-1) by use of method [data.extract](#page-10-1).

#### Usage

extractedObs

#### Format

A dataframe containing three rows of connected observations.

#### Source

Plant Phenological Online Database (PPODB), <www.phenology.de>

#### References

Dierenbach, J., Badeck, F.W., Schaber, J., 2013. The plant phenological online database (PPODB): an online database for long-term phenological data. International Journal of Biometeorology , 1-8.

#### See Also

[data.extract](#page-10-1),[bbObs](#page-1-1),[lcObs](#page-17-1)

<span id="page-17-1"></span>lcObs *Phenological observation of leafcolouring*

#### Description

This dataset gives an example of leafcolouring observations from the German Weather Service (DWD) obtainable by the plant phenological online database PPODB. The dataset was extracted out of the downloadable tsv-File by use of [data.read.phase](#page-15-1).

#### Usage

lcObs

# Format

A dataframe containing three observations.

#### <span id="page-18-0"></span>pim.solve the contract of the contract of the contract of the contract of the contract of the contract of the contract of the contract of the contract of the contract of the contract of the contract of the contract of the

# Source

Plant Phenological Online Database (PPODB), <www.phenology.de>

# References

Dierenbach, J., Badeck, F.W., Schaber, J., 2013. The plant phenological online database (PPODB): an online database for long-term phenological data. International Journal of Biometeorology , 1-8.

# See Also

[data.read.phase](#page-15-1),[bbObs](#page-1-1)

<span id="page-18-1"></span>pim.solve *Promoter-Inhibitor-Model*

#### Description

Applies a promoter-inhibitor-model to a given dataset.

# Usage

```
pim.solve(params, data, model.no=1,
silent=FALSE, out2File=FALSE)
```
#### Arguments

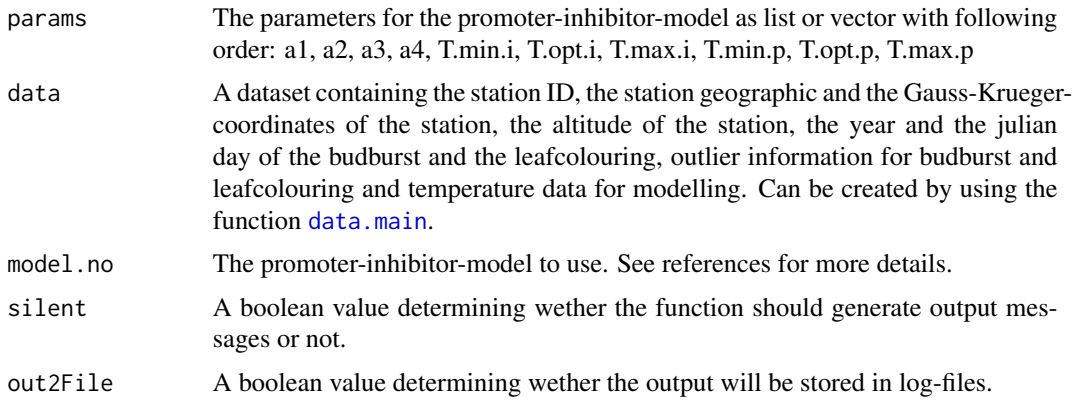

# Details

Applies a promoter-inhibitor-model with given parameters to a given dataset.

### Value

A dataset containing the values of the origin dataset and additionally the modelled budburst days.

#### <span id="page-19-0"></span>Author(s)

Daniel Doktor, Maximilian Lange

#### References

Schaber, J. and Badeck, F.-W. (2003). Physiology-based phenology models for forest tree species in Germany . International Journal of Biometeorology 47:193-201

#### See Also

[data.main](#page-13-1)

#### Examples

```
## load preprocessed data
 data(dataFinal)
 ## set or load params
 params <- c(0, 0.058326, 0.109494, 0.039178,
-10.34, -0.89, 18.11,-10.03,
28.61, 44.49)
 ## apply model
 result <- pim.solve(params, dataFinal, model.no=11,
silent=FALSE, out2File=FALSE)
```
<span id="page-19-1"></span>relatedGrid *Grid containing spatial information related to temperature data*

# Description

This dataset, based on a digital elevation model contains spatial information related to the temperature data.

# Usage

relatedGrid

#### Format

A dataframe containing spatial information.

#### Source

digital elevation model

#### See Also

[temperatures](#page-32-1)

<span id="page-20-1"></span><span id="page-20-0"></span>result.extract.interpolate

*Result interpotion*

# Description

Interpolates result values with given spatial information.

#### Usage

```
result.extract.interpolate(mask.grid, values, alt, x, y)
```
#### Arguments

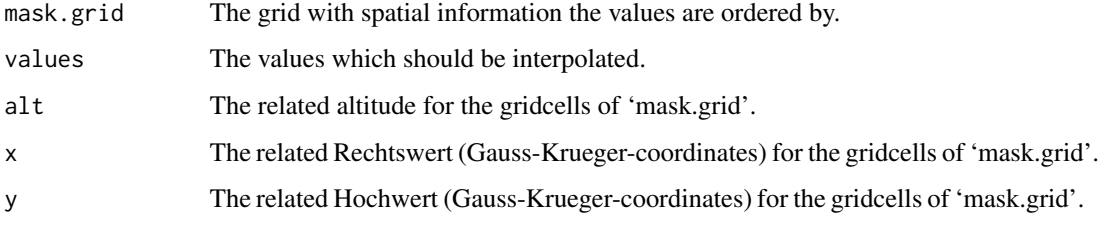

#### Details

Interpolates result values with given spatial information by external drift kriging.

# Value

A vector with the interpolated values.

# Author(s)

Daniel Doktor, Maximilian Lange

#### References

Krige, D.G., 1951. A statistical approach to some basic mine valuation problems on the witwatersrand. Journal of the Chemical, Metallurgical and Mining Society of South Africa 52, 119-139. Pebesma, E.J., 2004. Multivariable geostatistics in S: the gstat package. Computers & Geosciences 30, 683-691.

# See Also

[result.extract.main](#page-21-1),[data.main](#page-13-1)

# Examples

```
## load preprocessed data
 data(dataFinal)
 ## load spatial information
 data(relatedGrid)
 ## set or load params
 params <- c(0, 0.058326, 0.109494, 0.039178,
-10.34, -0.89, 18.11, -10.03,28.61, 44.49)
 ## apply model
 result <- pim.solve(params, dataFinal, model.no=11,
silent=FALSE, out2File=FALSE)
 ## resolve outlier information
 outliers <- result$outlier.bb + result$outlier.lc
 outliers.na <- which(is.na(outliers)==TRUE)
 outliers[outliers.na] <- rep(0, length(outliers.na))
 mask.grid <- relatedGrid
 ## extract valid modelled values
 values.model <- result.extract.sub(mask.grid=mask.grid,
result$doy.bb.pim, result$gk4.x,
result$gk4.y, outliers=outliers,
silent=FALSE, withOutliers=FALSE)$values
 ## interpolate result values with spatial informations of mask.grid
 values.model <- result.extract.interpolate(mask.grid=mask.grid,
values=values.model, alt=mask.grid$alt,
x=mask.grid$x, y=mask.grid$y)
```
<span id="page-21-1"></span>result.extract.main *Essential result extraction*

#### Description

Extracts essential results from model.

#### Usage

```
result.extract.main(mask.grid, result.grid, model="pim",
interpolate=TRUE, silent=FALSE, withOutliers=FALSE)
```
#### **Arguments**

mask.grid A grid containing spatial information related to values (which should be extracted) and their Gauss-Krueger-Coordinates. The values in the resulting data.frame will be ordered related to values in mask.grid.

<span id="page-21-0"></span>

<span id="page-22-0"></span>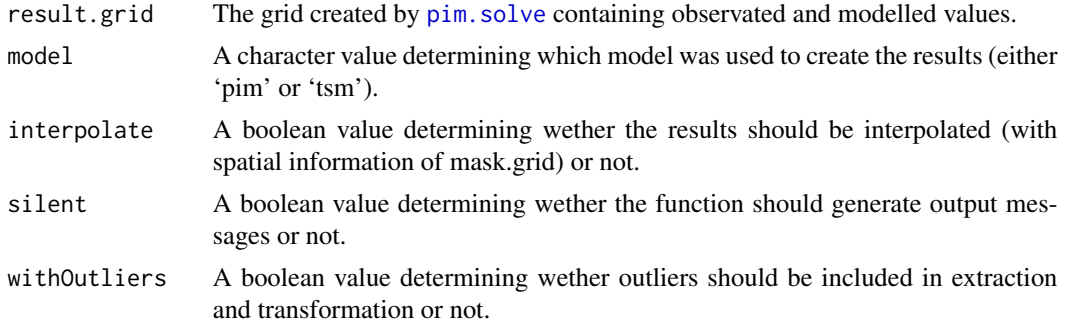

# Details

Extracts essential results (observed and modelled results and their difference and coordinates) from used model.

# Value

A data.frame containing the modelled values ('doy.model'), the observed values ('doy.observed'), their difference ('doy.dif') and related coordinates ('x','y')

# Author(s)

Daniel Doktor, Maximilian Lange

# See Also

[result.extract.sub](#page-24-1),[result.extract.mask](#page-23-1),[result.extract.interpolate](#page-20-1)

# Examples

```
## load preprocessed data
 data(dataFinal)
 ## load spatial information
 data(relatedGrid)
 ## set or load params
 params <- c(0, 0.058326, 0.109494, 0.039178,
-10.34, -0.89, 18.11,-10.03,
28.61, 44.49)
 ## apply model
 result <- pim.solve(params, dataFinal, model.no=11,
silent=FALSE, out2File=FALSE)
 ## extract essential results
 result.values <- result.extract.main(
mask.grid=relatedGrid,
result.grid=result, model="pim",
interpolate=FALSE, silent=FALSE)
```
<span id="page-23-1"></span><span id="page-23-0"></span>result.extract.mask *Result masking*

#### Description

Masks values with the spatial informations of a given grid.

#### Usage

```
result.extract.mask(mask.grid, values)
```
# Arguments

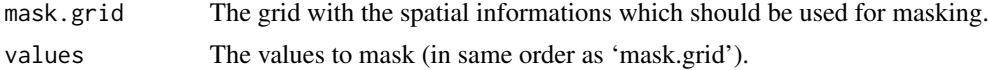

# Details

Masks values with the spatial informations of a given grid. Gridcells with NA value are masked in the resulting data.frame by setting them to '-9999'.

# Value

A vector of masked values.

#### Author(s)

Daniel Doktor, Maximilian Lange

# See Also

[result.extract.main](#page-21-1)

# Examples

```
## load preprocessed data
 data(dataFinal)
 ## load spatial information
 data(relatedGrid)
 ## set or load params
 params <- c(0, 0.058326, 0.109494, 0.039178,
-10.34, -0.89, 18.11,-10.03,
28.61, 44.49)
 ## apply model
 result <- pim.solve(params, dataFinal, model.no=11,
silent=FALSE, out2File=FALSE)
```

```
## resolve outlier information
 outliers <- result$outlier.bb + result$outlier.lc
 outliers.na <- which(is.na(outliers)==TRUE)
 outliers[outliers.na] <- rep(0, length(outliers.na))
 mask.grid <- relatedGrid
 ## extract valid modelled values
 values.model <- result.extract.sub(mask.grid=mask.grid,
result$doy.bb.pim, result$gk4.x,
result$gk4.y, outliers=outliers,
silent=FALSE, withOutliers=FALSE)$values
 ## mask result values with spatial informations of mask.grid
 values.model <- result.extract.mask(relatedGrid,
values.model)
```
<span id="page-24-1"></span>result.extract.sub *Extract values*

#### Description

Extracts and transformates given values to a data.frame with same order as a given masking grid.

#### Usage

```
result.extract.sub(mask.grid, values, gk4.x, gk4.y,
outliers, silent=FALSE, withOutliers=FALSE)
```
# Arguments

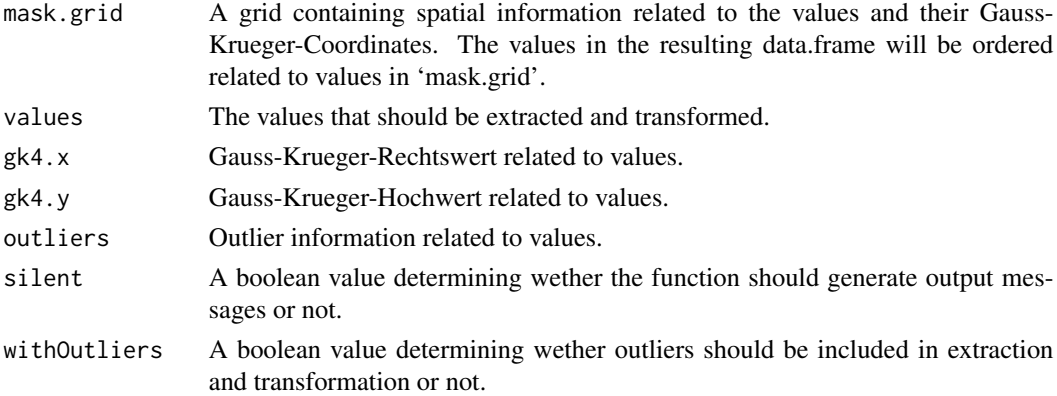

# Details

Extracts and transformates given values (with related Gauss-Krueger-Coordinates) to a data.frame with same order as a given masking grid.

<span id="page-25-0"></span>A grid containing the values and their coordinates (as given in 'mask.grid').

#### Author(s)

Daniel Doktor, Maximilian Lange

# See Also

[result.extract.main](#page-21-1)

# Examples

```
## load preprocessed data
 data(dataFinal)
 ## load spatial information
 data(relatedGrid)
 ## set or load params
 params <- c(0, 0.058326, 0.109494, 0.039178,
-10.34, -0.89, 18.11,-10.03,
28.61, 44.49)
 ## apply model
 result <- pim.solve(params, dataFinal, model.no=11,
silent=FALSE, out2File=FALSE)
 ## resolve outlier information
 outliers <- result$outlier.bb + result$outlier.lc
 outliers.na <- which(is.na(outliers)==TRUE)
 outliers[outliers.na] <- rep(0, length(outliers.na))
 mask.grid <- relatedGrid
 ## extract valid modelled values
 values.model <- result.extract.sub(mask.grid=mask.grid,
result$doy.bb.pim, result$gk4.x,
result$gk4.y, outliers=outliers,
silent=FALSE, withOutliers=FALSE)$values
```
<span id="page-25-1"></span>result.main *Result evaluation*

#### Description

Main function for result evaluation.

#### <span id="page-26-0"></span>result.main 27

# Usage

```
result.main(mask.grid, result.grid, plant="beech", model="pim",
year=1954, picPath=getwd(), picName="beech-budburst",
createFiles=TRUE, rsquarePath=getwd(),
rsquareFile="rsquare.RData", rsquare.type="cod",
silent=FALSE, withOutliers=FALSE)
```
# Arguments

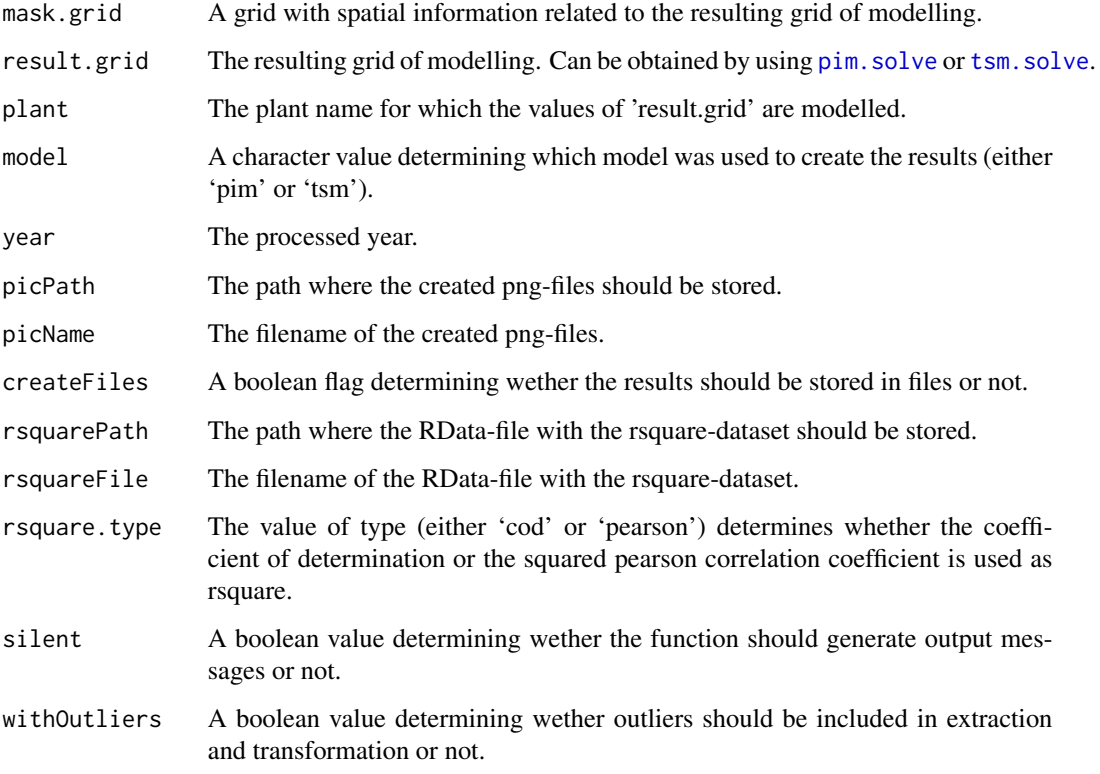

# Details

Main function for result evaluation. Extracts essential values from resulting grid, interpolates and masks values, creates histogramms, scatterplot and maps and calculates r-square.

#### Author(s)

Daniel Doktor, Maximilian Lange

# See Also

[result.extract.main](#page-21-1),[result.extract.interpolate](#page-20-1),[result.pic.histogramm](#page-27-1),[result.pic.maps](#page-28-1),result.pic.scatt

# Examples

```
## load preprocessed data
  data(dataFinal)
  ## load spatial information
  data(relatedGrid)
  ## set or load params
  params <- c(0, 0.058326, 0.109494, 0.039178,
-10.34, -0.89, 18.11, -10.03,28.61, 44.49)
  ## apply model
  result <- pim.solve(params, dataFinal, model.no=11,
silent=FALSE, out2File=FALSE)
  ## evaluate resuts
  result.main(mask.grid=relatedGrid,
result.grid=result, plant="beech", model="pim",
year="1952-2009", picPath=getwd(), picName="beech-budburst",
createFiles=FALSE, rsquarePath=getwd(),
rsquareFile="rsquare.RData", rsquare.type="cod",
silent=FALSE, withOutliers=FALSE)
```
<span id="page-27-1"></span>result.pic.histogramm *Histogramm Creation*

### Description

Creates histogramms of results.

# Usage

```
result.pic.histogramm(values, picPath=getwd(),
picName="budburst-beech", silent=FALSE,
createFile=TRUE)
```
#### Arguments

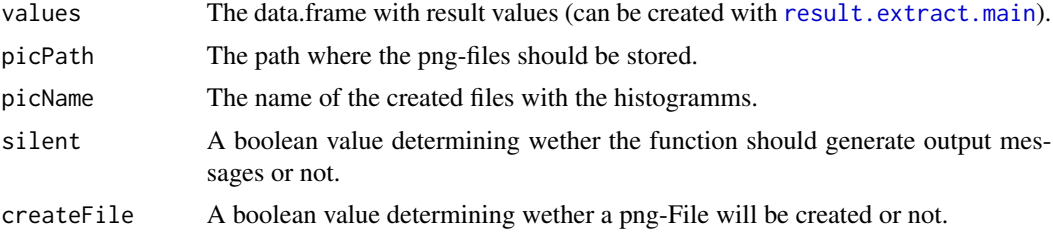

# Details

Creates histogramms of results (observed value, modelled value and difference of them).

<span id="page-27-0"></span>

```
result.pic.maps 29
```
# Value

Returns nothing but creates histogramms as png-files with given path and filename.

#### Author(s)

Daniel Doktor, Maximilian Lange

#### See Also

[result.extract.main](#page-21-1),[result.main](#page-25-1)

# Examples

```
## load preprocessed data
 data(dataFinal)
 ## load spatial information
 data(relatedGrid)
 ## set or load params
 params <- c(0, 0.058326, 0.109494, 0.039178,
-10.34, -0.89, 18.11,-10.03,
28.61, 44.49)
 ## apply model
 result <- pim.solve(params, dataFinal, model.no=11,
silent=FALSE, out2File=FALSE)
 ## extract essential results
 result.values <- result.extract.main(
mask.grid=relatedGrid,
result.grid=result, model="pim",
interpolate=FALSE, silent=FALSE)
 ## create histogramm
 result.pic.histogramm(values=result.values,
picPath=getwd(), picName="beech_budburst",
silent=FALSE, createFile=FALSE)
```
<span id="page-28-1"></span>result.pic.maps *Map creation*

# Description

Creates maps out of results.

# Usage

```
result.pic.maps(values, picPath=getwd(),
picName="beech-budburst", silent=FALSE,
createFile=TRUE)
```
#### <span id="page-29-0"></span>**Arguments**

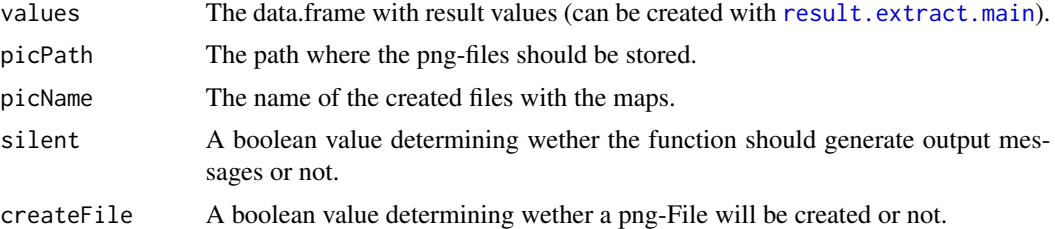

#### Details

Creates maps out of results.

#### Value

Returns nothing but stores maps as png-files with given path and filename.

#### Author(s)

Daniel Doktor, Maximilian Lange

# See Also

[result.extract.main](#page-21-1),[result.main](#page-25-1)

# Examples

```
## load preprocessed data
 data(dataFinal)
 ## load spatial information
 data(relatedGrid)
 ## set or load params
 params <- c(0, 0.058326, 0.109494, 0.039178,
-10.34, -0.89, 18.11, -10.03,28.61, 44.49)
 ## apply model
 result <- pim.solve(params, dataFinal, model.no=11,
silent=FALSE, out2File=FALSE)
 ## extract essential results
 result.values <- result.extract.main(
mask.grid=relatedGrid,
result.grid=result, model="pim",
interpolate=TRUE, silent=FALSE)
 ## not enough successfully calculated budbursts
 ## replace with examples
 result.values$doy.model <- round(rnorm(n=9,mean=100,sd=20))
```
result.values\$doy.observed <- round(rnorm(n=9,mean=100,sd=20))

```
## create maps
 result.pic.maps(values=result.values,
picPath=getwd(), picName="beech_budburst",
silent=FALSE, createFile=FALSE)
```
<span id="page-30-1"></span>result.pic.scatterplot

*Scatterplot creation*

# Description

Creates a scatterplot out of result values.

# Usage

```
result.pic.scatterplot(values, picPath=getwd(),
picName="beech-budburst", createFile=TRUE)
```
# Arguments

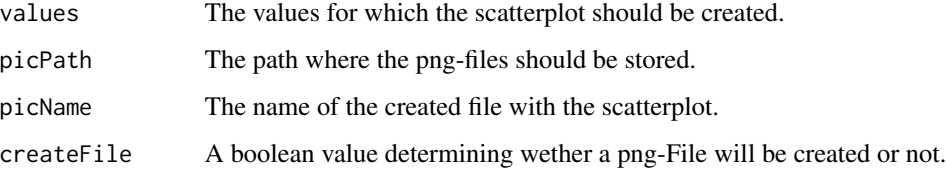

# Details

Creates a scatterplot out of result values. The observed values are shown at the abscissa and the modelled values at the ordinate.

# Value

Returns nothing but stores the scatterplot as png-file with given path and filename.

# Author(s)

Daniel Doktor, Maximilian Lange

# See Also

[result.main](#page-25-1)

# <span id="page-31-0"></span>Examples

```
## load preprocessed data
  data(dataFinal)
  ## load spatial information
  data(relatedGrid)
  ## set or load params
  params <- c(0, 0.058326, 0.109494, 0.039178,
-10.34, -0.89, 18.11,-10.03,
28.61, 44.49)
  ## apply model
  result <- pim.solve(params, dataFinal, model.no=11,
silent=FALSE, out2File=FALSE)
  ## extract essential results
  result.values <- result.extract.main(
mask.grid=relatedGrid,
result.grid=result, model="pim",
interpolate=FALSE, silent=FALSE)
  ## create scatterplot
  result.pic.scatterplot(values=result.values,
picPath=getwd(), picName="beech_budburst",
```
createFile=FALSE)

<span id="page-31-1"></span>result.rsquare *R-square calculation.*

# Description

Calculates the r-square value of a model.

#### Usage

```
result.rsquare(values, type="cod")
```
#### Arguments

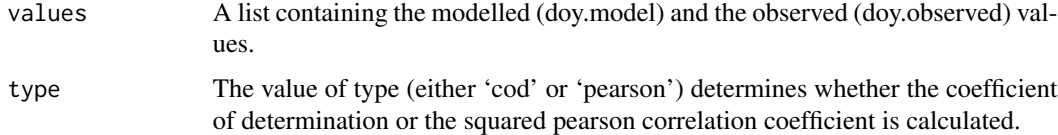

# Details

Calculates the r-square value of modelled values with given observed values.

# <span id="page-32-0"></span>temperatures 33

# Value

The r-square as numeric value.

#### Author(s)

Daniel Doktor, Maximilian Lange

#### See Also

[result.main](#page-25-1)

# Examples

```
modelled <- c(100,102,98,97,96)
observed <- rep(100,5)
values <- list(doy.model=modelled, doy.observed=observed)
result.rsquare(values, type="cod")
```
<span id="page-32-1"></span>temperatures *Temperature data*

# Description

This dataset contains interpolated temperature data based on data obtained from WebWerdis, the Web-based weather request and distribution system of the German Weather Service (DWD). The interpolation was done via external drift kriging provided by the 'gstat' package.

#### Usage

extractedObs

#### Format

A matrix containing 4 years (366 days) of temperature data at 9 different locations given by [relatedGrid](#page-19-1).

#### Source

WebWerdis (DWD)

#### References

Krige, D.G., 1951. A statistical approach to some basic mine valuation problems on the witwatersrand. Journal of the Chemical, Metallurgical and Mining Society of South Africa 52, 119-139. Pebesma, E.J., 2004. Multivariable geostatistics in S: the gstat package. Computers & Geosciences 30, 683-691.

#### See Also

[relatedGrid](#page-19-1)

<span id="page-33-1"></span><span id="page-33-0"></span>

#### Description

Applies a temperature-sum-model to a given dataset.

#### Usage

tsm.solve(params, data, silent=FALSE, out2File=FALSE)

# Arguments

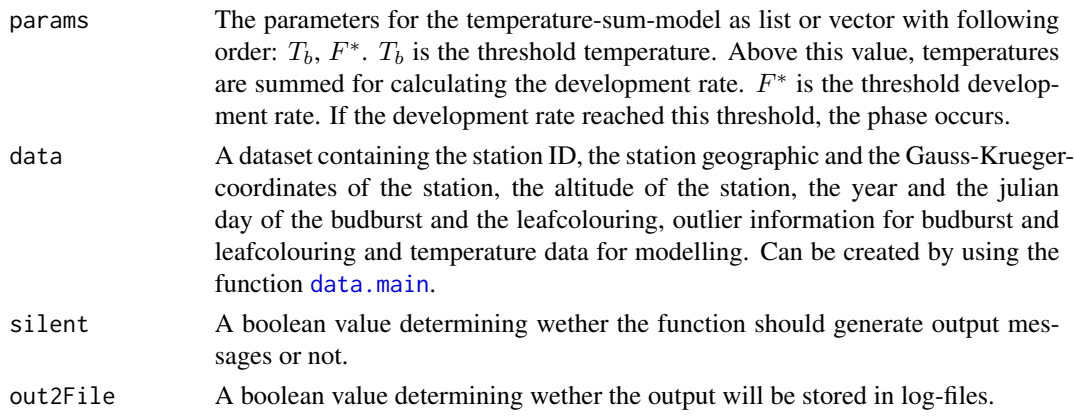

#### Details

Applies a temperature-sum-model with given parameters to a given dataset.

#### Value

A dataset containing the values of the origin dataset and additionally the modelled budburst days.

### Author(s)

Daniel Doktor, Maximilian Lange

# References

Menzel, A. (1997). Phaenologie von Waldbaeumen unter sich aendernden Klimabedingungen - Auswertung der Beobachtungen in den Internationalen Phaenologischen Gaerten und Moeglichkeiten der Modellierung von Phaenodaten. Thesis. Forstwissenschaftliche Fakultaet der Uni Muenchen. Muenchen, Universitaet Muenchen.

# See Also

[data.main](#page-13-1)

# <span id="page-34-0"></span>util.geoco2gk 35

# Examples

```
## load preprocessed data
 data(dataFinal)
 ## set or load params
 params <-c(0, 100)## apply model
 result <- tsm.solve(params, dataFinal,
silent=FALSE, out2File=FALSE)
```
util.geoco2gk *Geographic coordinates to Gauss-Krueger-Coordinates*

# Description

Converts geographic coordinates to Gauss-Krueger-Coordinates.

# Usage

```
util.geoco2gk(x,y, meridian=4)
```
#### Arguments

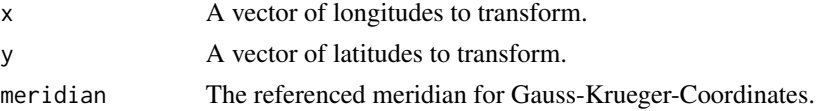

# Details

Converts geographic coordinates (longitude, latitude) to Gauss-Krueger-Coordinates ('Rechtswert', 'Hochwert') referenced by a given meridian.

# Value

A matrix containing the the 'Rechtswert' of the Gauss-Krueger-Coordinates in its first column and the 'Hochwert' in its second column.

# Author(s)

Daniel Doktor, Maximilian Lange

# Examples

 $x \leq -c(51.3, 54.7)$  $y \leq c(12.3, 13.5)$  $g$ k.xy <- util.geoco2g $k(x, y, 4)$  <span id="page-35-0"></span>util.isLeapYear *Leap year check*

# Description

Checks wether a given year is a leap year or not.

# Usage

```
util.isLeapYear(year)
```
# Arguments

year A year or vector of years to check.

#### Details

This function checks wether a year (yyyy) is a leap year or not.

# Value

Returns a boolean vector determining wether the given years are leap years (TRUE) or not (FALSE).

# Author(s)

Daniel Doktor, Maximilian Lange

# Examples

util.isLeapYear(2000:2012)

# <span id="page-36-0"></span>Index

```
∗Topic datasets
    bbObs, 2
    dataFinal, 17
    extractedObs, 18
    lcObs, 18
    relatedGrid, 20
    temperatures, 33
bbObs, 2, 12, 17–19
data.addTemperatures, 3, 13, 15, 17
data.combine, 4, 15
data.combine.clusters, 5, 6, 9, 10
data.combine.clusters.search, 6, 7
data.combine.stationNet, 5, 6, 8, 10
data.combine.timeseries, 5, 9
data.extract, 3–5, 8–10, 11, 15, 18
data.loadTemperature, 4, 13
data.main, 14, 19–21, 34
data.read.phase, 2, 12, 16, 18, 19
dataFinal, 17
extractedObs, 12, 17, 18
lcObs, 2, 12, 17, 18, 18
pheno.lad.fit, 9, 10
pim.solve, 19, 23, 27
relatedGrid, 4, 17, 20, 33
result.extract.interpolate, 21, 23, 27
result.extract.main, 21, 22, 24, 26–30
result.extract.mask, 23, 24
result.extract.sub, 23, 25
result.main, 26, 29–31, 33
result.pic.histogramm, 27, 28
```
temperatures, *[4](#page-3-0)*, *[17](#page-16-0)*, *[20](#page-19-0)*, [33](#page-32-0) tsm.solve, *[27](#page-26-0)*, [34](#page-33-0)

util.geoco2gk, [35](#page-34-0) util.isLeapYear, [36](#page-35-0)

```
data.coordinates2gridcellnumber, 10, 13
```

```
result.pic.maps, 27, 29
result.pic.scatterplot, 27, 31
result.rsquare, 27, 32
```